# **WeatherDB**

*Release 0.0.40*

**Max Schmit**

**Aug 28, 2023**

## **CONTENTS:**

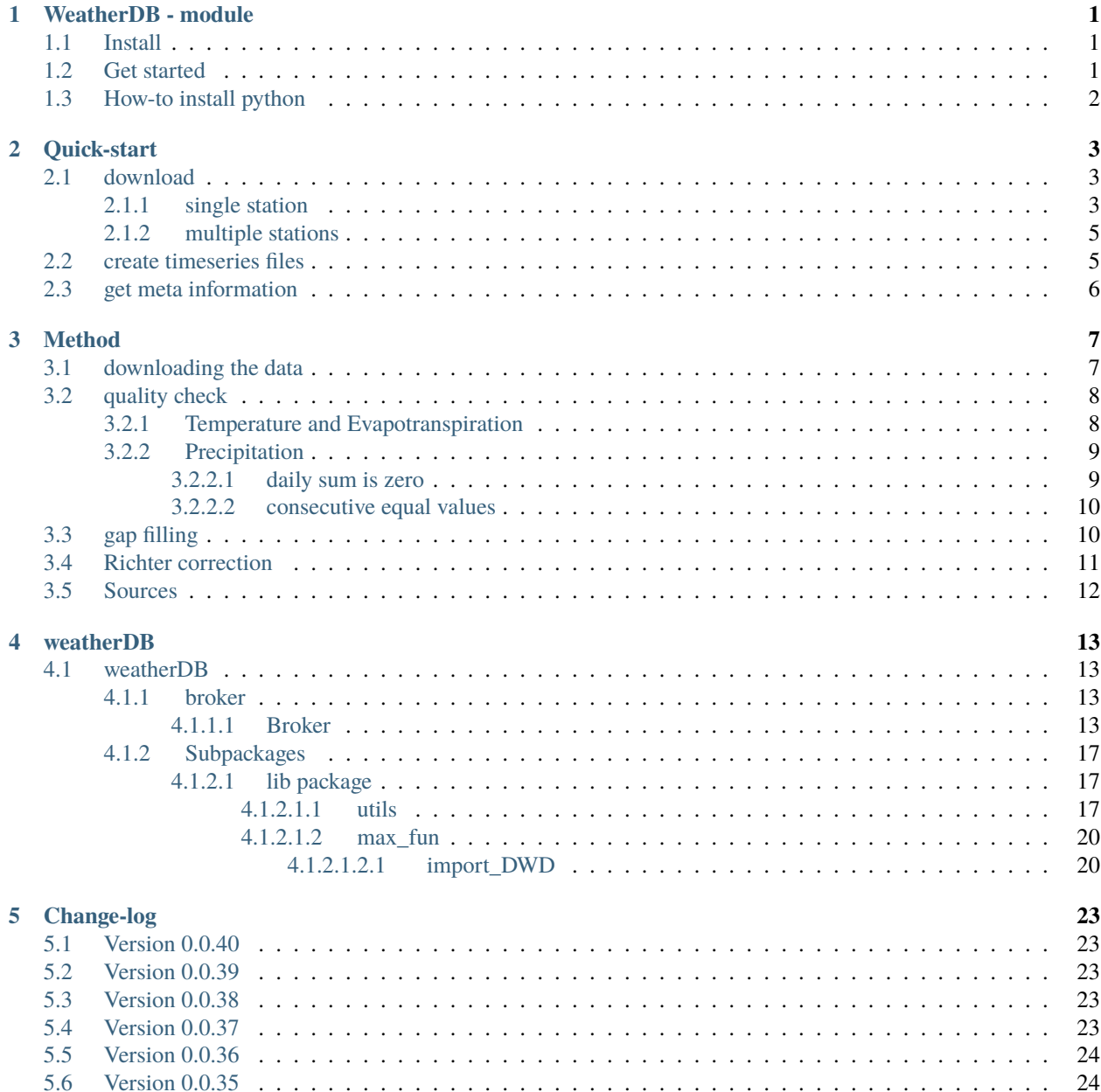

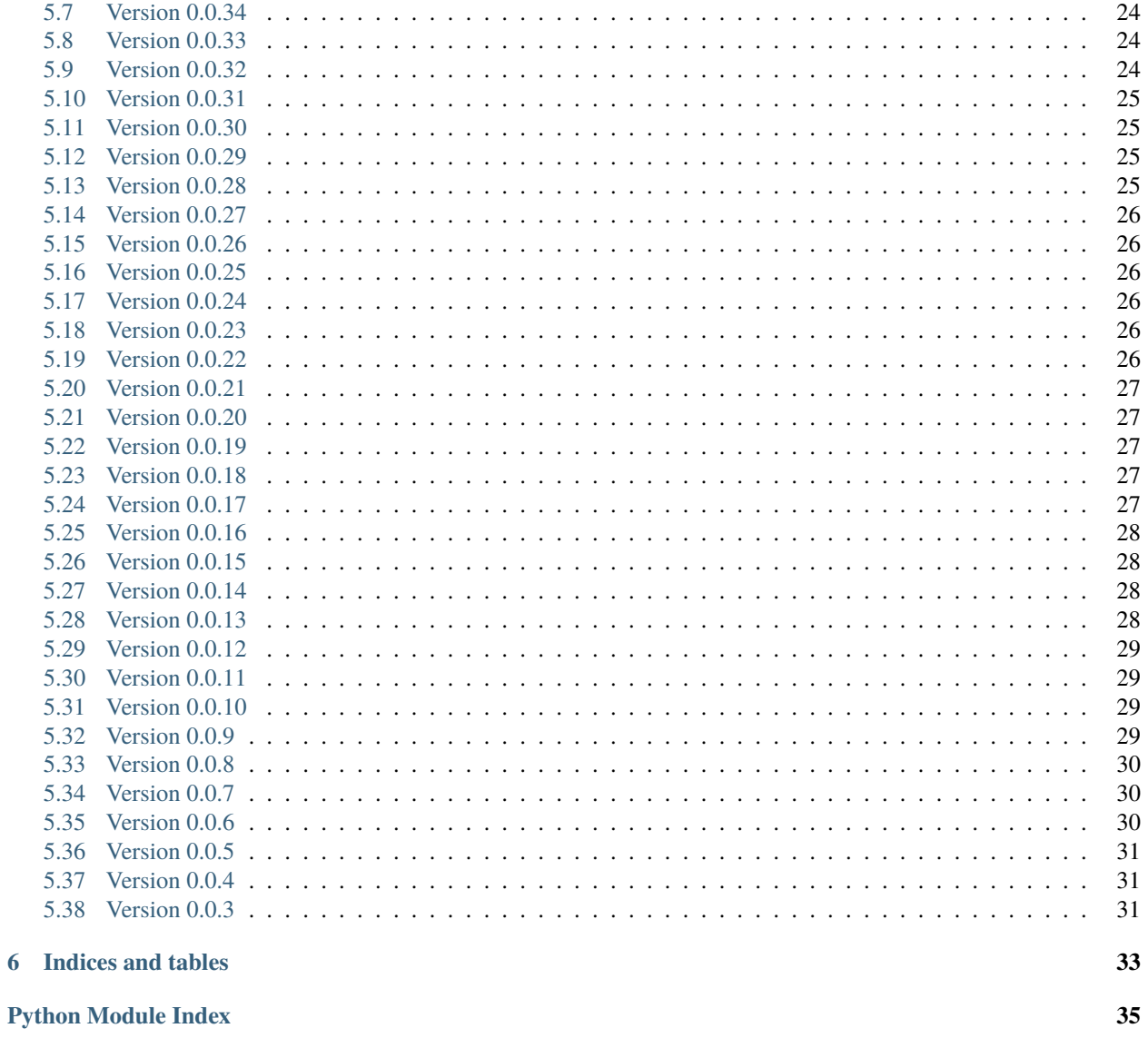

 $37$ 

### **Index**

#### **CHAPTER**

**ONE**

### **WEATHERDB - MODULE**

<span id="page-4-0"></span>author:

The weather-DB module offers an API to interact with the automatically filled weather Database.

Depending on the Database user privileges you can use more or less methods of the classes.

There are 3 different sub modules with their corresponding classes.

- station: Has a class for every type of station. E.g. PrecipitationStation (or StationN). One object represents one Station with one parameter. This object can get used to get the corresponding timeserie. There is also a GroupStation class that groups the three parameters precipitation, temperature and evapotranspiration together for one station. If one parameter is not available this one won't get grouped.
- stations: Is a grouping class for all the stations of one measurement parameter. E.G. PrecipitationStations (or StationsN). Can get used to do actions on all the stations.
- broker: This submodule has only one class Broker. This one is used to do actions on all the stations together. Mainly only used for updating the DB.

### <span id="page-4-1"></span>**1.1 Install**

To install the package use PIP to install the Github repository:

Or to upgrade use:

### <span id="page-4-2"></span>**1.2 Get started**

To get started you need to enter the credentials to access the Database. If this is an account with read only access, than only those method's, that read data from the Database are available. Enter those credentials in the secretSettings weatherDB.py file. An example secretSettings weatherDB.py file is in the source directory (see secretSettings\_weatherDB\_example.py)

If you use the database at the hydrology department of Freiburg, please go to the [weather.hydro.intra.uni-freiburg.de.](http://weather.hydro.intra.uni-freiburg.de) There you can create yourself an account and then download your login secretSettings file from your profile page, next to the "API Password".

The secretSettings\_weatherDB.py file needs to be placed either:

- in a parent folder of the package (e.g. in the main folder of your virtual environment folder)
- some other directory that is in the PYTHONPATH environment variable. (You can also create a new directory and add it to the PATH environment)

• in the package source folder (e.g. ../path\_to\_venv/Lib/site-packages/weatherDB) !This might not be the best method, because an upgrade of the package could delete the file again!

## <span id="page-5-0"></span>**1.3 How-to install python**

To use this package you obviously need Python with several packages installed.

The easiest way to install python is by installing [Anaconda.](https://www.anaconda.com/products/distribution)

After the installation you should create yourself a virtual environment. This is basically a folder with all your packages installed and some definition files to set the appropriate environment variables. . . To do so use (in Anaconda Terminal):

Afterwards you need to activate your environment and then install the requirements:

#### **CHAPTER**

## **QUICK-START**

<span id="page-6-0"></span>After installing and setting up the secretSettings\_weatherDB.py file you are ready to use the package. This page should show you the basic usage of the package.

The package is divided in 2 main submodules:

- **weatherDB.station:** This module has a class for every type of station. E.g. StationN (or StationN). One object represents one Station with one parameter. This object can get used to get the corresponding timeserie. There is also a StationGroup class that groups the three parameters precipitation, temperature and evapotranspiration together for one station.
- **weatherDB.stations:** This module has grouping classes for all the stations of one parameter. E.G. StationsN (or StationsN) groups all the Precipitation Stations available. Those classes can get used to do actions on all the stations.

The basics of those modules are explained here, but every class and method has way more parameters to get exactly what you want. PLease use the API-reference for more information.

## <span id="page-6-1"></span>**2.1 download**

### <span id="page-6-2"></span>**2.1.1 single station**

If you want to download data for a single station, you have to create an object of the respective class, by gibing the station id you are interested in. This station object can then get used to download the data from the database.

If you want e.g. to download all the 10 minute, filled and Richter corrected precipitation data for the DWD station in Freiburg(station ID = 1443), then you can go like:

```
from weatherDB import StationN
stat_n = StationN(1443)df = stat_n.get\_corr()
```
If you are only interested in a small timespan, provide the period parameter with the upper and lower time limit. If e.g. you want the data for the years 2000-2010 do:

df = stat\_n.get\_corr(period=("2000-01-01", "2010-12-31"))

If you are not interested in the filled and Richter-corrected data, but want e.g. the raw data, add the kind parameter to your query. Like e.g.:

 $df = stat_n.get_raw()$ 

Or use the more general function with the wanted kind parameter.

 $df = stat_n.get_df(kinds=["raw"])$ 

There are 3-5 different kinds of timeseries available per station object depending on the class. So there is:

- "raw" : the raw measurements as on the DWD server
- "qc" : The quality checked data
- "filled" : The filled timeseries
- "filled\_by" : The station ID of the station from which the data was taken to fill the measurements
- "corr" : The Richter corrected timeserie.

If you want more than just one kind of timeseries, e.g. the filled timeseries, together with the id from which station the respective field got filled with use:

df = stat\_n.get\_df(kinds=["filled", "filled\_by"])

If you only need daily values, you can hand in the agg\_to parameter. This will also make your query faster, because not as much data has to get transmitted over the network.

 $df = stat_n.get_df(agg_to='day")$ 

Similar to the precipitation, you can also work with the Temperature and potential Evapotranspiration data:

```
from weatherDB import StationT, StationET
stat_t = StationT(1443)stat\_et = StationET(1443)period = ("2000-01-01", "2010-12-31")
df_t = stat_t.get_dfperiod=period,
   kinds=["raw", "filled"])
df_{et} = stat_{t.get_{d}fperiod=period,
   kinds=["raw", "filled"])
```
So to download the 3 parameters N, T and ET from one station you could create the 3 single station objects and then have 3 different timeseries. But the better solution is to use the GroupStation class. This class groups all the available parameters for one location. Here is an example, how you could use it to get a Dataframe with the filled data:

```
from weatherDB import GroupStation
stat = GroupStation(1443)
df = stat.get_dfperiod=("2000-01-01", "2010-12-31"),
   kind="filled",
    agg_to="day")
```
### <span id="page-8-0"></span>**2.1.2 multiple stations**

If you want to download the data for multiple stations. Like e.g. the station in Freiburg (1443) and the station on the Feldberg (1346) it is recommended to use the classes in the stations module.

To use the stations-module, you first have to create an object and then hand the station ids you are interested in when downloading it:

```
from weatherDB import StationsN
stats_n = StationsN()df = stats_n.get_df(
   stids=[1443, 1346],
   period=("2000-01-01", "2010-12-31"),
   kind="filled")
```
### <span id="page-8-1"></span>**2.2 create timeseries files**

You can also use the module to quickly create the csv-timeseries needed by RoGeR. Either for one station:

```
from weatherDB import GroupStation
stat = GroupStation(1443)df = stat.create_roger_ts(
   dir="path/to/the/directory/where/to/save")
```
or for multiple stations, you can use the GroupStations. This will create a subdirectory for ever station. It is also possible to save in a zip file, by simply giving the path to a zip file. (will get created):

```
from weatherDB import GroupStations
stats = GroupStations()
df = stats.create_roger_ts(
   stids=[1443, 1346],
   dir="path/to/the/directory/where/to/save")
```
If you don't want to use the RoGeR format for the timestamp you can use the .create\_ts() method. This method also offers you way more possibilities to define the output, like e.g. adding the share of NAs in the aggregation step or adding the filled\_by column.

```
from weatherDB import GroupStations
stats = GroupStations()df = stats.create_ts(
   stids=[1443, 1346],
   dir="path/to/the/directory/where/to/save")
# or for one station
from weatherDB import GroupStation
stat = GroupStation(1443)df = stat.create_ts(
    dir="path/to/the/directory/where/to/save")
```
## <span id="page-9-0"></span>**2.3 get meta information**

If you need more information about the stations you can get the meta data for a single station:

```
from weatherDB import StationN
stat = StationN(1443)meta\_dict = stat.get\_meta()
```
or for multiple stations, you can use the Stations class and get a GeoDataFrame as output with all the stations information.

```
from weatherDB import StationsN
stats = StationsN(
   stids=[1443, 1346])
df = stats.get_meta()
```
Furthermore you can also get all the information for every parameter of one station by using the GroupStation class:

```
from weatherDB import GroupStation
gstat = GroupStation(1443)
df = gstat.get_meta()
```
To get an explanation about the available meta information you can use the get meta explanation method:

```
from weatherDB import StationN, StationsN
stat = StationN(1443)explain_df = stat.get_meta-explanation()# or
stats = StationsN()
explain_df = stats.get_meta_explanation()
```
If you are only interested in some information you can use the infos parameter like:

```
from weatherDB import StationN
stat = StationN(1443)filled_period_1443 = stat.get_meta(infos=["filled_from", "filled_until"])
```
but to get the filled period you can also use the get\_period method, like:

```
from weatherDB import StationN
stat = StationN(1443)filled_period_1443 = stat.get_period_meta(kind="filled")
```
This should give you an first idea on how to use the package. Feel free to try out and read the API reference section to get more information.

### **CHAPTER**

### **THREE**

### **METHOD**

<span id="page-10-0"></span>Behind this package/website is a PostGreSQL-database. This database is build and updated with the same package, as for downloading the data. The only difference is, that the given connection in the secretSettings file needs to have write permissions for the database. Therefor everyone can look into the code to find out exactly how the database creation works. But as an overview this page will give basic explanations of the processes behind it.

The timeseries for Temperature, Evapotranspiration and Precipitation are going through a 3-4 step process.The result of every process is saved and can get downloaded, with the corresponding abbreviation:

- downloading the raw data –> "raw"
- quality check the data  $\rightarrow$  "qc"
- fillup the data  $\rightarrow$  "filled"
- richter correct the values  $\rightarrow$  "corr"

In the following chapters the processes will get explained furthermore.

## <span id="page-10-1"></span>**3.1 downloading the data**

The raw data is downloaded from the [DWD-CDC server.](https://opendata.dwd.de/climate_environment/CDC/) The timeseries are downloaded and saved from the 1.1.1994 on. If there is historical data available for a measurement, they are preferred over recent values, because they are already quality checked a bit. The Temperature (T) and potential Evapotranspiration (ET) is downloaded on daily resolution. Where as the Precipitation (N) is downloaded as 10 minute and daily values, but only the 10 minute values are the basis for the downloads.

#### **Table 1: The downloaded raw data, resolution and their source**

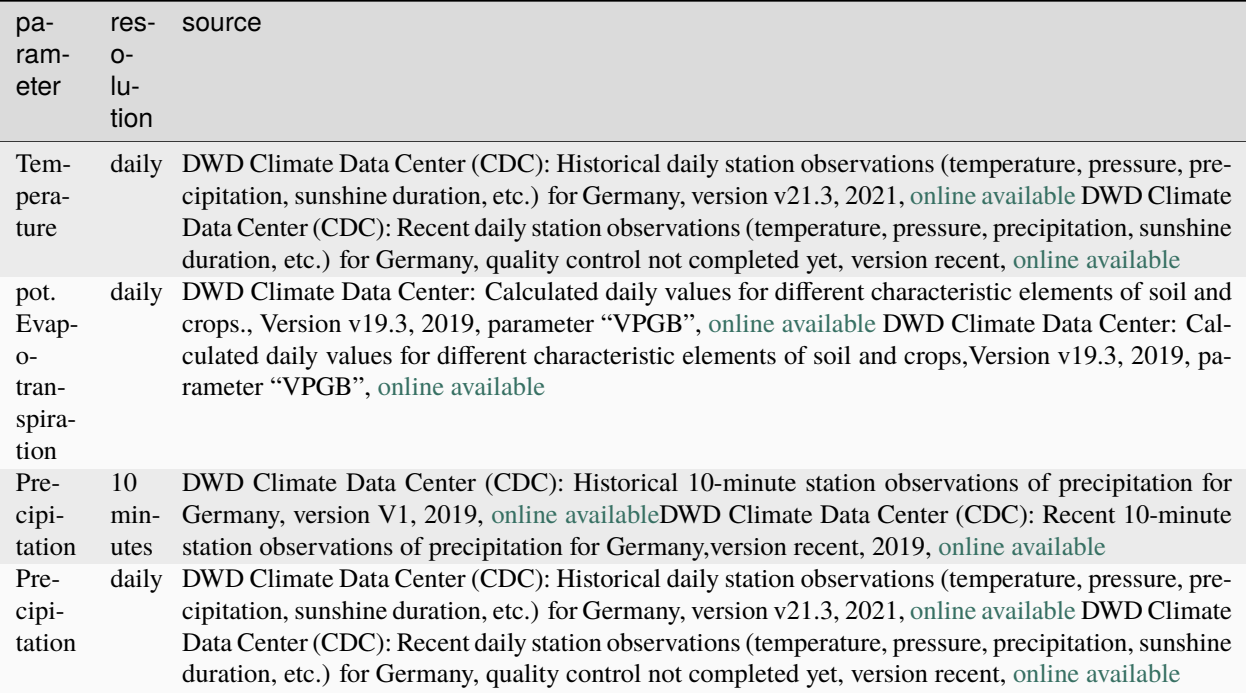

For computation improvements the downloaded files and their modification time is saved to the database, to be able to only download the updated data.

## <span id="page-11-0"></span>**3.2 quality check**

To quality check the data it is very dependent on which parameter is treated. Therefor this chapter is grouped into subchapters.

Although every quality check can get computed for different periods:

- on all of the data by using e.g. station.StationT(3).quality\_check()
- only a specified period, with e.g. station.StationN(3).quality\_check(period=("2010-01-01", "2020-12-31"))
- the last imported period, with e.g. station.StationET(3).last\_imp\_quality\_check()

### <span id="page-11-1"></span>**3.2.1 Temperature and Evapotranspiration**

For T and ET quality check the data is compared to the 5 nearest neighbors data. To get the nearest stations, the selection is done on a yearly basis. For this neighbor stations having data for more than 6 months in that year are considered.

Furthermore also the difference in elevation between the two stations is considered to select the closest stations. This is done, because the topographie has a big influence on the Temperature and Evapotranspiration. The weighted distance is thereby calculated with the LARSIM formula:

$$
L_{gewichtet} = L_{horizontal} * (1 + (\frac{|\delta H|}{P_1})^{P_2})
$$

In Larsim those parameters are defined as  $P_1 = 500$  and  $P_2 = 1$ . Stoelzle et al. (2016) found that  $P_1 = 100$  and  $P_2 = 4$  is better for Baden-Württemberg to consider the quick changes in topagraphie. or all of Germany, those parameter values are giving too much weight to the elevation difference, which can result in getting neighbor stations from the border of the Czech Republic for the Feldberg station. Therefor the values  $P_1 = 250$  and  $P_2 = 1.5$  are used as default values.

The data of every neighbor station is regionalized, based on the DWD grids (see chapter regionalisation), to the examined station. Then the mean value of those 5 values is taken to compare to the station data. If this mean value is too far away from the own value, then the measurement point is deleted.

**Table 2: Limits for the quality check of the T and ET measurements, when compared with neighbor stations**

| parameter                    | compare equation                                                     | lower limit | upper limit     | treshold                                                                                                    |
|------------------------------|----------------------------------------------------------------------|-------------|-----------------|----------------------------------------------------------------------------------------------------|
| Temperature                  | $\Delta T = T_{Stat} - \Delta T < -5C$<br>$\overline{T}_{neighbors}$ |             | $\Delta T > 5C$ | $-50C < T_{Stat} < 50C$                                                                                                    |
| pot. Evapotranspi-<br>ration | $\delta ET$<br>$ET_{Stat}$<br>$\overline{ET}_{neighbors}$            |             |                 | $\begin{array}{l} {\delta ET<25\%}\ {\delta ET<25\%}\ \leftarrow\ {\delta ET>200\%}\ {\delta T_{Stat}>3\frac{mm}{d}}\ {\frac{0}{d}}\ {\frac{mm}{200\frac{mm}{d}}<\ ET_{Stat}\ <0} \end{array}$ |

For the evapotranspiration there are two rules that need to be fulfilled to be unplausible. One relative and one nominal. This is because, low measurement values tend to have high relative differences and would then get deleted too often.

To consider the possible inversion weather phenomena, stations higher than 800 m.a.S. are only tested against the lower limit in winter months (October-March).

Furthermore there are maximum and minimum treshold values to which the ET and T values are compared to. Those treshold values are set to reasonable values for germany.

### <span id="page-12-0"></span>**3.2.2 Precipitation**

The precipitation measurements must pass through multiple quality checks.

#### <span id="page-12-1"></span>**3.2.2.1 daily sum is zero**

As some precipitation station (e.g. Feldberg station) have measurements of 0mm in the 10 minutes dataset even though the daily dataset has measurements. This is especially true for the measurement points in 20th and early 21th century. This is probably the result of new measurement equipment to measure the 10 minutes values, but without a good quality control. back then the daily values are often measured with other equipments and have a better quality check they are going through, so that the values are more reliable.

To filter those wrongly measurements of 0 mm out of the data, the data is compared to the daily values from the DWD at the same location. For this reason the daily measurements are first filled up (see next chapter). The 10 minutes measurements get aggregated to daily values. If this daily sum is 0 mm, even though the daily data from the DWD is not 0, all the 10 minutes measurements of that day are deleted. Furthermore if the daily measurement is more than twice the aggregated 10 minutes values, all the 10 minutes data of that day are removed.

This check is the only reason why the daily precipitation values were downloaded in the first place.

#### <span id="page-13-0"></span>**3.2.2.2 consecutive equal values**

Sometimes there are several consecutive 10 minutes values that are exactly the same. As the accuracy of the measurement is 0.01 mm, this is very improbable to be a real measurement and is more likely the result of splitting e.g. an hourly value into 6 values.

It is assumed, that filling the measurements up with values from the neighbor stations is more accurate than this dissemination. Therefor 3 consecutive same measurements are deleted, if their "Qualitätsnorm" from the DWD is not 3 (meaning that the measurements didn't get a good quality control from the DWD).

### <span id="page-13-1"></span>**3.3 gap filling**

To have complete timeseries, the gaps in the quality checked timeseries are filled with data from the neighbor stations. The neighboring stations are selected in the order of horizontal difference for the precipitation stations and in order of the elevation weighted distance (see chapter quality check - Temperature and Evapotranspiration) for T and ET stations. This is done by regionalising the neighbors measurements value to the station that is gap filled. Starting with the nearest neighbor station all available stations are taken until the timeserie is completely filled.

For the reginalisation, the multi-annual values for every station for the climate period of 1991-2020 are computed from the corresponding DWD grid.

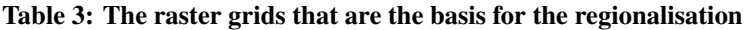

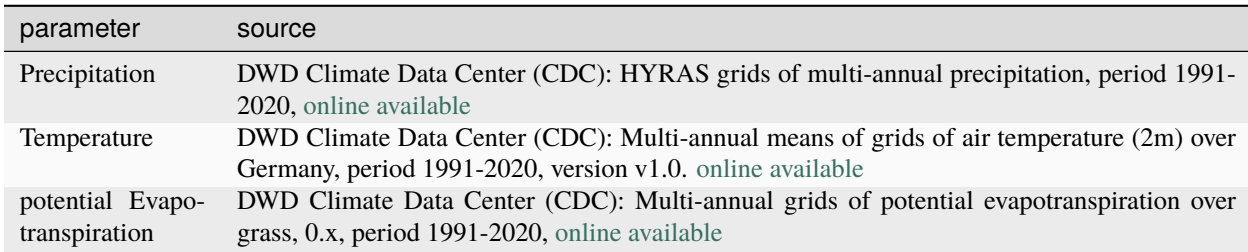

As those grids have a coarse resolution with 1 km2, they got refined to a resolution of 25 meters, on the basis of a DEM25 (Copernicus). To refine the rasters the 1 km2 DEM that was used by the DWD, was used. Together with the multi-annual raster value of the neighbor cells a linear regression is defined for every cell. The size of the window to produce the linear regression depends on the topology. Starting with a 5 x 5 km window, the standard deviation of the topology is computed. If this is smaller than 4 meters, than the window is increased by 1 km to each side. This step is repeated until the standard deviation is greater than 4 meters or the size of the window is greater than 13 x 13 km. This regression is then used on the DEM25 cells inside the 1 km2 cell, to calculate the new multi-annual values.

Then to get a regionalisation factor the multi-annual values of both stations are compared. For T and ET only the yearly mean is taken into account. For the precipitation one winter(October-March) and one summer (April-September) factor is computed. The following equation explain the calculation of the filling values for the different parameters, based on their multi-annual mean(ma).

$$
T_{fillup} = T_{neighbor} + (T_{station,ma} - T_{neighbor,ma})
$$
  
\n
$$
ET_{fillup} = ET_{neighbor} * \frac{ET_{station,ma}}{ET_{neighbor,ma}}
$$
  
\n
$$
N_{fillup} = \begin{cases} N_{neighbor} * \frac{N_{station,ma,winter}}{N_{neighbor,ma, winter}} if month \in [4:9] \\ N_{neighbor} * \frac{N_{station,ma, winter}}{N_{station,ma, summer}} if month \notin [4:9] \\ N_{neighbor} * \frac{N_{station,ma, summer}}{N_{neighbor,ma, summer}} if month \notin [4:9] \end{cases}
$$

For the precipitation and evapotranpiration stations only the closest station with quality checked data is taken to fill missing values. For the temperature stations the median of the regionalised values from the 5 closest stations (but not more than 100 km away) to fill missing values.

For the precipitation values the 10 minutes values are furthermore adjusted to the daily measurements. Therefor the daily sum is computed. Then the quotient with the daily measurement is calculated and multiplied to every 10 minute measurement. So the difference to the daily measurement is added relatively to the measured value. In the end the gap filled 10 minutes precipitation values sum up to the same daily values as the daily values from the DWD.

### <span id="page-14-0"></span>**3.4 Richter correction**

This step is only done for the 10 minutes precipitation values. Here the filled precipitation values, get corrected like defined in Richter (1995).

First of all, the horizon angle ("Horizontabschirmung") is calculated from a DGM25 and if the DGM25 was out of bound also from a DGM80. The DGM80 is bigger than the german border and therefor for stations around the border this is gives better results than the DGM20 which is only for the german territory. Therefore the rasters are sampled for their values on one single line of 75km, starting from the station. Then the angle to every point from the station is calculated. The Point with the biggest angle is taken as horizon angle for this line. This step is repeated for several lines ranging from north to south in 3° steps. Afterwards the Richter horizon angle is computed as:

 $H' = 0, 15 * H_{S-SW} + 0, 35 * H_{SW-W} + 0, 35 * H_{W-NW} + 0, 15 * H_{NW-N}$ 

With this horizon angle the Richter exposition class is defined for every station.

Afterwards the daily correction is calculated with the following table and equation, based on the filled daily temperature at the station.

 $\Delta N = b*N^E$ 

#### **Table 4: The Richter correction coeeficients. (Richter (1995) S. 67)**

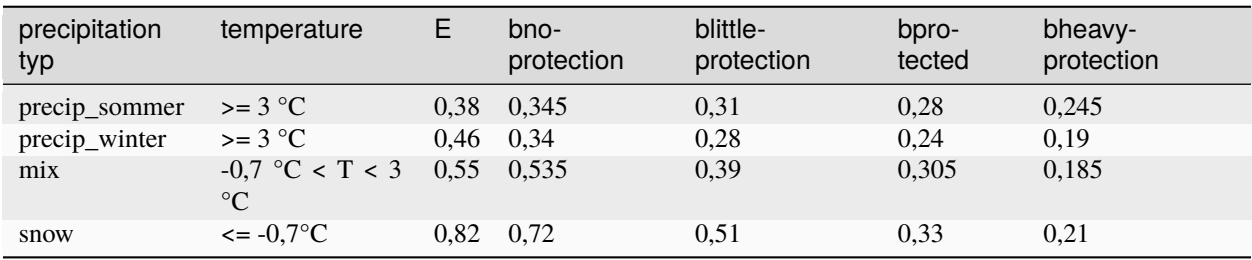

The daily correction  $(\Delta N)$  is then distributed to every 10 minute measurement where precipitation was measured. So the daily correction is applied as a block to the 10 minutes values. This results in relatively high corrections, when there was only little precipitation and relatively low corrections when the measured precipitation was high. As the systematic error is mostly due to wind and has therefor more effect, when there is low precipitation, this approach is better than adding it relatively to the measurement.

### <span id="page-15-0"></span>**3.5 Sources**

- Richter, D. 1995. Ergebnisse methodischer Untersuchungen zur Korrektur des systematischen Meßfehlers des Hellmann-Niederschlagsmessers. Offenbach am Main: Selbstverl. des Dt. Wetterdienstes.
- Coperniicus. 2016. European Digital Elevation Model (EU-DEM), version 1.1. [online available](https://land.copernicus.eu/imagery-in-situ/eu-dem/eu-dem-v1.1)
- Stoelzle, Michael & Weiler, Markus & Steinbrich, Andreas. (2016) Starkregengefährdung in Baden-Württemberg – von der Methodenentwicklung zur Starkregenkartierung. Tag der Hydrologie.
- LARSIM Dokumentation, Stand 06.04.2023, online unter https://www.larsim.info/dokumentation/LARSIM-Dokumentation.pdf

### **CHAPTER**

### **FOUR**

### **WEATHERDB**

### <span id="page-16-4"></span><span id="page-16-1"></span><span id="page-16-0"></span>**4.1 weatherDB**

### <span id="page-16-2"></span>**4.1.1 broker**

### <span id="page-16-3"></span>**4.1.1.1 Broker**

### class weatherDB.broker.Broker

Bases: object

A class to manage and update the database.

Can get used to update all the stations and parameters at once.

This class is only working with super user privileges.

### <span id="page-17-4"></span>**Public Methods:**

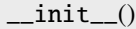

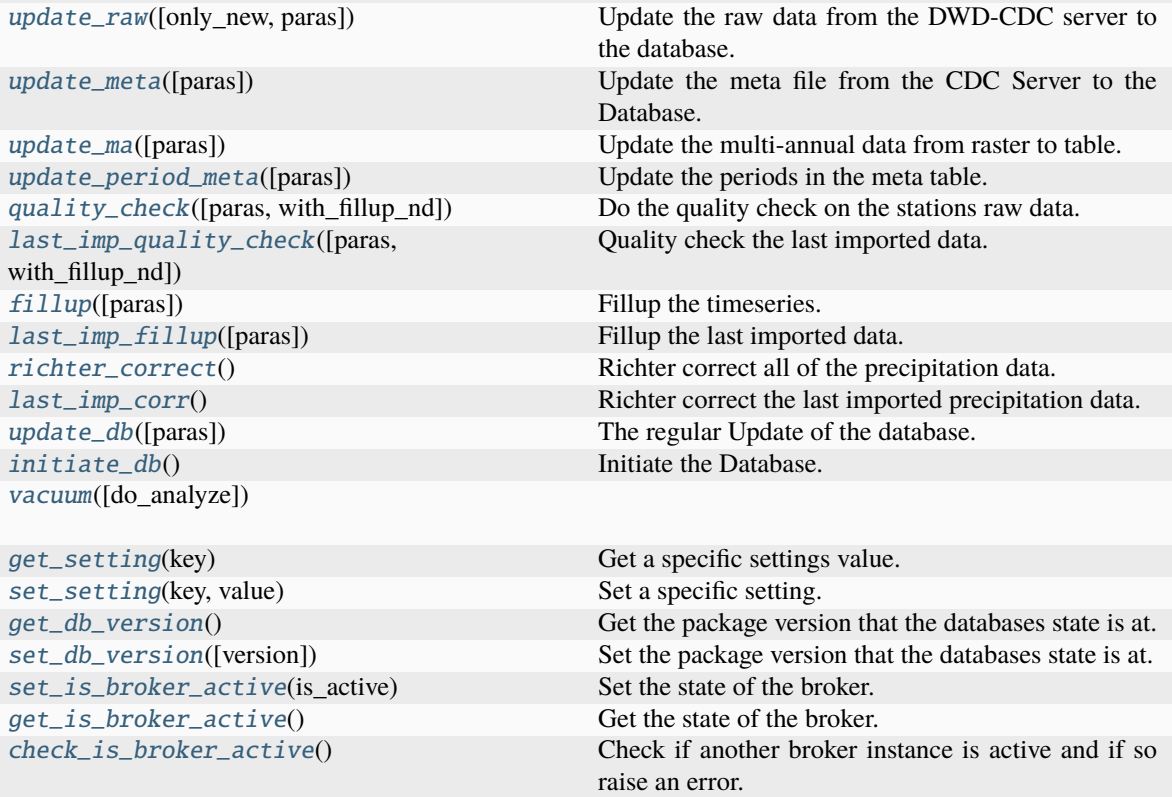

#### <span id="page-17-3"></span>check\_is\_broker\_active()

Check if another broker instance is active and if so raise an error.

#### **Raises**

RuntimeError – If the broker is not active.

<span id="page-17-0"></span>fillup(*paras=['n', 't', 'et']*)

Fillup the timeseries.

#### **Parameters**

paras (list of str, optional) – The parameters for which to do the actions. Can be one, some or all of ["n\_d", "n", "t", "et"]. The default is ["n\_d", "n", "t", "et"].

### <span id="page-17-1"></span>get\_db\_version()

Get the package version that the databases state is at.

#### **Returns**

The version of the database.

#### <span id="page-17-2"></span>**Return type**

version

#### <span id="page-18-7"></span>get\_is\_broker\_active()

Get the state of the broker.

#### **Returns**

Whether the broker is active.

**Return type** bool

#### <span id="page-18-6"></span>get\_setting(*key*)

Get a specific settings value.

#### **Parameters**

**key**  $(str)$  – The key of the setting.

#### **Returns**

**value** – The version of the database.

**Return type**

### str

### <span id="page-18-5"></span>initiate  $db()$

Initiate the Database.

Downloads all the data from the CDC server for the first time. Updates the multi-annual data and the richter-class for all the stations. Quality checks and fills up the timeseries.

#### <span id="page-18-4"></span>last\_imp\_corr()

Richter correct the last imported precipitation data.

#### <span id="page-18-2"></span>last\_imp\_fillup(*paras=['n', 't', 'et']*)

Fillup the last imported data.

#### **Parameters**

paras (list of str, optional) – The parameters for which to do the actions. Can be one, some or all of ["n\_d", "n", "t", "et"]. The default is ["n\_d", "n", "t", "et"].

#### <span id="page-18-1"></span>last\_imp\_quality\_check(*paras=['n', 't', 'et']*, *with\_fillup\_nd=True*)

Quality check the last imported data.

Also fills up the daily precipitation data if the 10 minute precipitation data should get quality checked.

#### **Parameters**

- paras (list of str, optional) The parameters for which to do the actions. Can be one, some or all of ["n", "t", "et"]. The default is ["n", "t", "et"].
- with\_fillup\_nd (bool, optional) Should the daily precipitation data get filled up if the 10 minute precipitation data gets quality checked. The default is True.

#### <span id="page-18-0"></span>quality\_check(*paras=['n', 't', 'et']*, *with\_fillup\_nd=True*)

Do the quality check on the stations raw data.

#### **Parameters**

- paras (list of str, optional) The parameters for which to do the actions. Can be one, some or all of ["n", "t", "et"]. The default is ["n", "t", "et"].
- <span id="page-18-3"></span>• with\_fillup\_nd (bool, optional) – Should the daily precipitation data get filled up if the 10 minute precipitation data gets quality checked. The default is True.

#### <span id="page-19-8"></span>richter\_correct()

Richter correct all of the precipitation data.

#### <span id="page-19-6"></span>set\_db\_version(*version=<Version('0.0.40')>*)

Set the package version that the databases state is at.

#### **Parameters**

**version** (pv. Version, optional) – The Version of the python package The default is the version of this package.

#### <span id="page-19-7"></span>set\_is\_broker\_active(*is\_active: bool*)

Set the state of the broker.

#### **Parameters**

is\_active  $(bool)$  – Whether the broker is active.

#### <span id="page-19-5"></span>set\_setting(*key: str*, *value: str*)

Set a specific setting.

#### **Parameters**

- key  $(str)$  The key of the setting.
- value  $(str)$  The value of the setting.

#### <span id="page-19-4"></span>update\_db(*paras=['n\_d', 'n', 't', 'et']*)

The regular Update of the database.

Downloads new data. Quality checks the newly imported data. Fills up the newly imported data.

#### **Parameters**

**paras** (list of str, optional) – The parameters for which to do the actions. Can be one, some or all of ["n\_d", "n", "t", "et"]. The default is ["n\_d", "n", "t", "et"].

#### <span id="page-19-2"></span>update\_ma(*paras=['n\_d', 'n', 't', 'et']*)

Update the multi-annual data from raster to table.

#### **Parameters**

paras (list of str, optional) – The parameters for which to do the actions. Can be one, some or all of ["n\_d", "n", "t", "et"]. The default is ["n\_d", "n", "t", "et"].

#### <span id="page-19-1"></span>update\_meta(*paras=['n\_d', 'n', 't', 'et']*)

Update the meta file from the CDC Server to the Database.

#### **Parameters**

paras (list of str, optional) – The parameters for which to do the actions. Can be one, some or all of ["n\_d", "n", "t", "et"]. The default is ["n\_d", "n", "t", "et"].

#### <span id="page-19-3"></span>update\_period\_meta(*paras=['n\_d', 'n', 't', 'et']*)

Update the periods in the meta table.

#### **Parameters**

**paras** (list of str, optional) – The parameters for which to do the actions. Can be one, some or all of ["n\_d", "n", "t", "et"]. The default is ["n\_d", "n", "t", "et"].

#### <span id="page-19-0"></span>update\_raw(*only\_new=True*, *paras=['n\_d', 'n', 't', 'et']*)

Update the raw data from the DWD-CDC server to the database.

#### **Parameters**

• only\_new (bool, optional) – Get only the files that are not yet in the database? If False all the available files are loaded again. The default is True.

• paras (list of str, optional) – The parameters for which to do the actions. Can be one, some or all of ["n\_d", "n", "t", "et"]. The default is ["n\_d", "n", "t", "et"].

<span id="page-20-5"></span><span id="page-20-3"></span>vacuum(*do\_analyze=True*)

#### <span id="page-20-0"></span>**4.1.2 Subpackages**

#### <span id="page-20-1"></span>**4.1.2.1 lib package**

#### <span id="page-20-2"></span>**4.1.2.1.1 utils**

<span id="page-20-4"></span>Some utilities functions and classes that are used in the module.

#### class weatherDB.lib.utils.TimestampPeriod(*start*, *end*, *tzinfo='UTC'*)

Bases: object

A class to save a Timespan with a minimal and maximal Timestamp.

Initiate a TimestampPeriod.

#### **Parameters**

- start (pd.Timestamp or similar) The start of the Period.
- end (pd. Timestamp or similar) The end of the Period.
- tzinfo (str or datetime.timezone object or None, optional) The timezone to set to the timestamps. If the timestamps already have a timezone they will get converted. If None, then the timezone is not changed or set. The default is "UTC".

#### contains(*other*)

Does this TimestampPeriod contain another TimestampPeriod?

#### **Parameters**

other (Timestampperiod or tuple of 2 Timestamp or Timestamp strings)  $-$ The other Timestamp to test against. Test if this TimestampPeriod contains the other.

#### **Returns**

True if this TimestampPeriod contains the other. Meaning that the start is smaller or equal than the others starts and the end is higher than the others end.

#### **Return type**

bool

#### copy()

Copy this TimestampPeriod.

#### **Returns**

a new TimestampPeriod object that is equal to this one.

#### **Return type**

*[TimestampPeriod](#page-20-4)*

#### expand\_to\_timestamp()

#### get\_interval()

Get the interval of the TimestampPeriod.

#### **Returns**

The interval of this TimestampPeriod. E.G. Timedelta(2 days 12:30:12)

#### **Return type**

pd.Timedelta

#### <span id="page-21-0"></span>get\_middle()

Get the middle Timestamp of the TimestampPeriod.

#### **Returns**

The middle Timestamp of this TimestampPeriod.

**Return type** Timestamp

#### get\_period()

#### get\_sql\_format\_dict(*format="'%Y%m%d %H:%M'"*)

Get the dictionary to use in sql queries.

#### **Parameters**

**format** (str, optional) – The Timestamp-format to use. The Default is " $\sqrt{v}$ "% $Y\%$ m%d  $\partial_{0}H\cdot\partial_{0}M''$ 

#### **Returns**

a dictionary with 2 keys (min\_tstp, max\_tstp) and the corresponding Timestamp as formated string.

**Return type** dict

#### has\_NaT()

Has the TimestampPeriod at least one NaT.

This means that the start or end is not given. Normally this should never happen, because it makes no sense.

#### **Returns**

True if the TimestampPeriod has at least on NaT. False if the TimestampPeriod has at least a start or a end.

#### **Return type**

bool

#### has\_only\_NaT()

Has the TimestampPeriod only NaT, meaning is empty.

This means that the start and end is not given.

#### **Returns**

True if the TimestampPeriod is empty. False if the TimestampPeriod has a start and an end.

### **Return type**

bool

#### inside(*other*)

Is the TimestampPeriod inside another TimestampPeriod?

#### **Parameters**

other (Timestampperiod or tuple of 2 Timestamp or Timestamp strings)  $-$ The other Timestamp to test against. Test if this TimestampPeriod is inside the other.

#### **Returns**

True if this TimestampPeriod is inside the other. Meaning that the start is higher or equal than the others starts and the end is smaller than the others end.

### **Return type**

bool

#### <span id="page-22-0"></span>is\_empty()

Is the TimestampPeriod empty.

This means that the start and end is not given.

#### **Returns**

True if the TimestampPeriod is empty. False if the TimestampPeriod has a start and an end.

**Return type** bool

strftime(*format='%Y-%m-%d %H:%M:%S'*)

Convert the TimestampPeriod to a list of strings.

Formates the Timestamp as a string.

#### **Parameters**

**format** (str, optional) – The Timestamp-format to use. The Default is "%Y-%m-%d" %H:%M:%S"

#### **Returns**

A list of the start and end of the TimestampPeriod as formated string.

**Return type** list of 2 strings

#### union(*other*, *how='inner'*)

Unite 2 TimestampPeriods to one.

Compares the Periods and computes a new one.

#### **Parameters**

- other ([TimestampPeriod](#page-20-4)) The other TimestampPeriod with whome to compare.
- how (str, optional) How to compare the 2 TimestampPeriods. Can be "inner" or "outer". "inner": the maximal Timespan for both is computed. "outer": The minimal Timespan for both is computed. The default is "inner".

#### **Returns**

A new TimespanPeriod object uniting both TimestampPeriods.

#### **Return type**

*[TimestampPeriod](#page-20-4)*

```
weatherDB.lib.utils.get_cdc_file_list(ftp_folders)
```
weatherDB.lib.utils.get\_ftp\_file\_list(*ftp\_conn*, *ftp\_folders*)

Get a list of files in the folders with their modification dates.

#### **Parameters**

- ftp\_conn  $(ftplib.FTP)$  Ftp connection.
- ftp\_folders (list of str or pathlike object) The directories on the ftp server to look for files.

#### **Returns**

A list of Tuples. Every tuple stands for one file. The tuple consists of (filepath, modification date).

<span id="page-23-2"></span>**Return type**

list of tuples of strs

#### <span id="page-23-0"></span>**4.1.2.1.2 max\_fun**

#### <span id="page-23-1"></span>**4.1.2.1.2.1 import\_DWD**

A collection of functions to import data from the DWD-CDC Server.

#### weatherDB.lib.max\_fun.import\_DWD.dwd\_id\_to\_str(*id*)

Convert a station id to normal DWD format as str.

#### **Parameters**

 $id(int or str)$  – The id of the station.

#### **Returns**

string of normal DWD Station id.

#### **Return type**

str

weatherDB.lib.max\_fun.import\_DWD.get\_dwd\_data(*station\_id*, *ftp\_folder*)

Get the weather data for one station from the DWD server.

#### **Parameters**

- station\_id (str or int) Number of the station to get the weather data from.
- **ftp\_folder** (str) the base folder where to look for the stations\_id file. e.g. ftp\_folder = "climate\_environment/CDC/observations\_germany/climate/hourly/precipitation/historical/". If the parent folder, where "recent"/"historical" folder is inside, both the historical and recent data gets merged.

#### **Returns**

The DataFrame of the selected file in the zip folder.

#### **Return type**

pandas.DataFrame

weatherDB.lib.max\_fun.import\_DWD.get\_dwd\_file(*zip\_filepath*)

Get a DataFrame from one single (zip-)file from the DWD FTP server.

#### **Parameters**

 $zip_filepath (str) - Path to the file on the server. e.g.$ 

- "/climate\_environment/CDC/observations\_germany/climate/10\_minutes/air\_temperature/recent/10minutenwerte\_T
- "/climate\_environment/CDC/derived\_germany/soil/daily/historical/derived\_germany\_soil\_daily\_historical\_73.txt.g

#### **Returns**

The DataFrame of the selected file in the zip folder.

#### **Return type**

pandas.DataFrame

#### weatherDB.lib.max\_fun.import\_DWD.get\_dwd\_meta(*ftp\_folder*, *min\_years=0*, *max\_hole\_d=9999*)

Get the meta file from the ftp\_folder on the DWD server.

Downloads the meta file of a given folder. Corrects the meta file of missing files. So if no file for the station is in the folder the meta entry gets deleted. Reset "von\_datum" in meta file if there is a biger gap than max\_hole\_d. Delets entries with less years than min\_years.

#### **Parameters**

- ftp\_folder  $(str)$  The path to the directory where to search for the meta file. e.g. "climate\_environment/CDC/observations\_germany/climate/hourly/precipitation/recent/".
- min\_years (int, optional) filter the list of stations by a minimum amount of years, that they have data for. 0 if the data should not get filtered. Only works if the meta file has a timerange defined, e.g. in "observations". The default is 0.
- max\_hole\_d (int) The maximum amount of days missing in the data allowed. If there are several files for one station and the time hole is bigger than this value, the older "von\_datum" is overwritten in the meta GeoDataFrame. The default is 2.

#### **Returns**

a GeoDataFrame of the meta file

#### **Return type**

geopandas.GeoDataFrame

### **CHAPTER**

### **FIVE**

## **CHANGE-LOG**

### <span id="page-26-1"></span><span id="page-26-0"></span>**5.1 Version 0.0.40**

• change roger\_toolbox format to keep minute and hour values even if daily aggregation

## <span id="page-26-2"></span>**5.2 Version 0.0.39**

- add the RoGeR Toolbox format as timeseries format. See https://github.com/Hydrology-IFH/roger for more specifications on the format
- only insert needed download time if DB\_ENG is super user
- add possibility to change the column names and filenames of written out weather timeserires

### <span id="page-26-3"></span>**5.3 Version 0.0.38**

- fix problem when updating the Richter correction to only a period. Previously the Richter correction did only work, when applied to the whole period (period=(None,None)). When a smaller period was selected, everything outside of this period got set to NULL. This problem existed since Version 0.0.36
- update pattern to find meta file, DWD has a second file in kl daily folder, having "mn4" in name

## <span id="page-26-4"></span>**5.4 Version 0.0.37**

- create\_ts: skip period check if already done in GroupStation or GroupStations -> previously this got checked 3 times
- add functionality to StationsBase.get\_df to get multiple columns
- fix error in richter\_correct from previous version

### <span id="page-27-0"></span>**5.5 Version 0.0.36**

- throw error if Richter correction is done on empty filled timeserie
- add test for filled daily values before adjusting the 10 minute values in the fillup
- fix errors in fillup for Temperature stations
- set autocommit for \_drop method
- richter\_correct: only update corr when new values -> way faster
- only give aggregated value if at least 80% data is available

### <span id="page-27-1"></span>**5.6 Version 0.0.35**

- set filled\_by for T stations default to NULL not [NULL] -> works better with other methods
- change date parsing for read dwd function, to work with pandas version >2.0

## <span id="page-27-2"></span>**5.7 Version 0.0.34**

- StationsBase.get meta: strip whitespace in str columns
- add min/max-tresholds for T and ET
- add -9999 as possible NA value for DWD data

## <span id="page-27-3"></span>**5.8 Version 0.0.33**

- change quality control of T- & ET-Stations -> add inversion consideration for stations above 800m altitude Those stations values are only sorted out in winter if their difference to the median neighbor station is negative (lower limit)
- change quality control of T and ET -> the values are now getting compared to the median of 5 neighbors, not the mean
- change fillup method: has now the possibility to take the median of multiple neighboring stations to fillup. This possibility is now used for Temperature stations, where 5 neighboring stations are considered.

## <span id="page-27-4"></span>**5.9 Version 0.0.32**

- add elevation consideration for the selection of neighboring stations, based on LARSIM formula for the quality\_check and fillup procedure of T and ET. So not only the closest stations are selected but sometimes also a station that is further away, but has les difference in height.
- get neighboring stations for T and ET quality check for full years, to always have around 5 neighboring stations
- fix problem in get\_multi\_annual for T Station if no ma found
- fix error because timeseries did only get created when, station T or ET is in meta\_n table, even if they exist in meta\_t or meta\_et. So e.g a T Station exists in meta table because of own data, but is not added because no P station is there.

### <span id="page-28-0"></span>**5.10 Version 0.0.31**

- only compare to neighboring stations if at least 2 stations have data in the quality check of T and ET
- add settings to the database and broker now updates the whole database if a new version is loaded
- stop broker execution if another broker instance is activly updating the database

### <span id="page-28-1"></span>**5.11 Version 0.0.30**

• fix MAJOR error in Temperature quality check: The coefficient did not get converted to the database unit. This had as a consequence, that the neighboring values did not get regionalised correctly to the checked station. So if the neighboring station has big difference in the multi annual temperature value, too many values got kicked out. This error existed probably since version 0.0.15

### <span id="page-28-2"></span>**5.12 Version 0.0.29**

-add calculation of dropped values in quality check

### <span id="page-28-3"></span>**5.13 Version 0.0.28**

• MAJOR Error fix: The quality check for T and ET did not consider the decimal multiplier for the limits. So the table 2 from the Method documentation should have looked like this until now, in bold are the numbers that were wrong in the code:

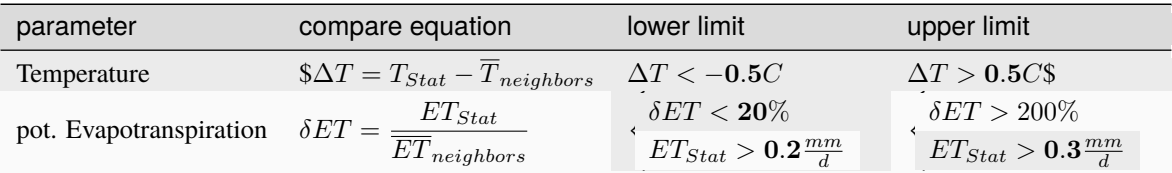

Those limits got corrected to correspond now to:

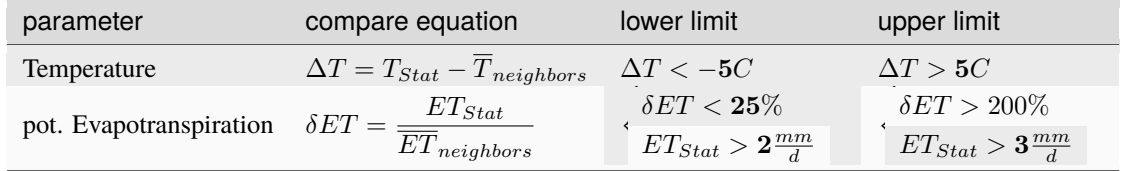

- fixed error that came up in version 0.0.27 for richter correction. The horizon was only calculated from west to south not from north to south.
- correct update\_horizon to also consider that the distance between grid cells can be diagonal to the grid, so correct update\_no<br>miultiply with  $\sqrt{2}$

## <span id="page-29-0"></span>**5.14 Version 0.0.27**

- fixed major error with update\_horizon method. Therefor the Richter Exposition classe changes for many stations. This error existed since Version 0.0.15
- add multiprocess ability to update richter class

## <span id="page-29-1"></span>**5.15 Version 0.0.26**

- fix error with sql statements
- fix logging

### <span id="page-29-2"></span>**5.16 Version 0.0.25**

#### **version has major problems, use version 0.0.26**

• change logging.py submodule name, because of import conflicts with python logging package

## <span id="page-29-3"></span>**5.17 Version 0.0.24**

- add text wrapper from sqlalchemy to work with sqlalchemy version >2.0
- add compatibility for shapely >2.0

## <span id="page-29-4"></span>**5.18 Version 0.0.23**

- change pandas to\_csv parameter line\_terminator to lineterminator, for newer versions
- change logging procedure, to not log to file as a standard way, but only after calling setup\_file\_logging from logging.py

## <span id="page-29-5"></span>**5.19 Version 0.0.22**

- add qc\_from and qc\_until to the meta informations
- fix removal of old log files

### <span id="page-30-0"></span>**5.20 Version 0.0.21**

- add additional parameter sql\_add\_where to define a sql where statement to filter the created results in the database
- add postgresql error messages that will cause the execution to wait and restart
- import Station(s)-classes imediatly when module is imported, so now this works

import weatherDB as wdb wdb.StationsN()

### <span id="page-30-1"></span>**5.21 Version 0.0.20**

- change secretSettings\_weatherDB names to DB\_PWD, DB\_NAME and DB\_USER
- add min and max to the temperature timeseries

### <span id="page-30-2"></span>**5.22 Version 0.0.19**

- fix error of updating raw\_files table after new import.
- change log file name to weatherDB\_%host%\_%user%.log
- change the use of append method to pandas concat method
- changed pandas method iteritems to items, due to deprecation warning

### <span id="page-30-3"></span>**5.23 Version 0.0.18**

- correct spelling error "methode" to "method"
- add progressbar to count\_holes method
- add para to raw\_files db-table, because some files get used for several parameters (T and N\_D)

### <span id="page-30-4"></span>**5.24 Version 0.0.17**

- get\_df now also accepts filled\_share as kind
- added function to count the holes in the timeseries depending on there length

### <span id="page-31-0"></span>**5.25 Version 0.0.16**

- repaired the update\_raw function of StationND
- change data source from REGNIE to HYRAS for precipitation regionalisation
- add ability to get nearby ma value from rasters, up to 1km from the station
- change day definition for precipitation to run from 5:50 to 5:50 as written in dwd cdc description. (previously it was 5:40 - 5:40, as 5:40 was the last value of the previous day)
- add ability to get all the meta information with get\_meta
- save last\_imp period but only for df without NAs -> else the marking of last\_imp\_qc... will not work, as the period will always be smaller than the last\_imp period

### <span id="page-31-1"></span>**5.26 Version 0.0.15**

- change append with pandas concat function. -> faster
- don't import complete module on installation

## <span id="page-31-2"></span>**5.27 Version 0.0.14**

- added type test, if parameter gets checked for "all"
- specify that secrets\_weatherDB file should be on PYTHONPATH environment variable
- Changed DGM5 to Copernicus DGM25, because of license advantages
- adjusted update\_horizon method to be able to work with different CRS
- add kwargs to update\_richter\_class of StationsN
- fix get\_geom with crs transforamation

### <span id="page-31-3"></span>**5.28 Version 0.0.13**

- change the timezone allocation method of the precipitation download df
- set freq to 10 minutes of precipitation download, to be able to overwrite Values with NAs
- add remove\_nas parameter to overwrite new NAs in the database. (mainly for programming changes)
- define the name of the geometry column in get\_meta.

### <span id="page-32-0"></span>**5.29 Version 0.0.12**

- add quality check for precipitation stations: delete values were the aggregated daily sum is more than double of the daily measurement
- when filling up also replace the filled\_by column if it got changed
- TimestampPeriod class now also detects string inputs as date
- major error fixed: the coefficients calculation in the fillup method was the wrong way around
- for daily parameters the expand\_timeseries\_to\_period ads now 23:50 to max\_tstp\_last\_imp to get the period
- add vacuum cleanup method in Broker
- check precipitation df\_raw for values below 0
- add stids parameter to last\_imp methods of stations classes
- add an update method to stations classes, to do a complete update of the stations database data (update\_raw + quality\_check + fillup + richter\_correct)
- only set start\_tstp\_last\_imp values in db if update\_raw is done for all the stations

### <span id="page-32-1"></span>**5.30 Version 0.0.11**

- add fallback on thread if multiprocessing is not working
- cleaning up ftplib use. Always recreate a new instance and don't try to reuse the instance. This resolves some problems with the threading of the instances.
- clean raw updates of only recent files by the maximum timestamp of the historical data.

## <span id="page-32-2"></span>**5.31 Version 0.0.10**

• fixed get\_adj compare Timestamp with timezone

## <span id="page-32-3"></span>**5.32 Version 0.0.9**

- fixed future warning in stations.GroupStations().create\_ts
- stations.GroupStations().create\_roger\_ts fixed
- removed join\_how from \_check\_period as it was not used
- fixed StationND().get\_adj, because the StationNBase.get\_adj was only for 10 minute resolution
- get\_adj always based on "filled" data

### <span id="page-33-0"></span>**5.33 Version 0.0.8**

- fixed installation (psycopg2 problem and DB\_ENG creation)
- fixed importing module when not super user

## <span id="page-33-1"></span>**5.34 Version 0.0.7**

- convert timezone of downloaded precipitation data, because (before 200 the data is in "MEZ" afterwards in "UTC")
- update\_ma:
	- **–** Rasters now also have proj4 code, if necessary. Because the postgis database is not supporting transformation to EPSG:31467
	- **–** small speed improvement
- StationCanVirtual.\_check\_meta updated to check separately if station is in meta table and if it has a timeseries table
- Added timezone support. The database timezone is UTC.

## <span id="page-33-2"></span>**5.35 Version 0.0.6**

- error fixed with is\_virtual (!important error!)
- human readable format for the period in log message added
- some spelling errors fixed in documentation
- kwargs added to child methods of get\_df (like get\_raw. . . )
- in get\_df and consecutive methods:
	- **–** filled\_share column added if aggregating and filled\_by selected
	- **–** possibility to download filled\_by added
	- **–** nas\_allowed option added
	- **–** add\_na\_share option added. (give the share of NAs if aggregating)
- in create\_ts option to save several kinds added
- get\_max\_period method
- error in check\_stids fixed
- error in ma\_update fixed

### <span id="page-34-0"></span>**5.36 Version 0.0.5**

- The et\_et0 parameter gor renamed to r\_r0 in the create\_ts method
- The r\_r0 is now possible to add as pd.Serie or list, when creating a timeserie file
- get\_meta method of single stations updated
- get\_meta for GroupStation(s) updated
- get\_df for GroupStation added
- Quickstart added to the documentation
- documentation has now a TOC tree per class and a method TOC tree on top
- option to skip the check if a station is in the meta file, this is used for computational advantages in the stations classes, because they test already before creating the objects if they are in the meta table.
- ... \_von and ... \_bis columns got renamed to the english name ... \_from and ... \_until
- the quot\_ $\ldots$  fields got all normed to  $\%$  as unit
- dropping stations from meta while updating checks now if stid is in downloaded meta file

### <span id="page-34-1"></span>**5.37 Version 0.0.4**

- The method part was added to the documentation
- the connection method got updated

## <span id="page-34-2"></span>**5.38 Version 0.0.3**

This is the first released version

### **CHAPTER**

**SIX**

## **INDICES AND TABLES**

- <span id="page-36-0"></span>• genindex
- modindex
- search

## **PYTHON MODULE INDEX**

#### <span id="page-38-0"></span>w

weatherDB.broker, [13](#page-16-2) weatherDB.lib.max\_fun.import\_DWD, [20](#page-23-1) weatherDB.lib.utils, [17](#page-20-2)

### **INDEX**

### <span id="page-40-0"></span>B

```
Broker (class in weatherDB.broker), 13
```
### $\mathcal{C}$

check\_is\_broker\_active() (*weatherDB.broker.Broker method*), [14](#page-17-4) contains() (*weatherDB.lib.utils.TimestampPeriod method*), [17](#page-20-5) copy() (*weatherDB.lib.utils.TimestampPeriod method*), [17](#page-20-5)

## D

dwd\_id\_to\_str() (*in module weatherDB.lib.max\_fun.import\_DWD*), [20](#page-23-2)

## E

expand\_to\_timestamp() (*weatherDB.lib.utils.TimestampPeriod method*), [17](#page-20-5)

### F

fillup() (*weatherDB.broker.Broker method*), [14](#page-17-4)

## G

- get\_cdc\_file\_list() (*in module weatherDB.lib.utils*), [19](#page-22-0)
- get\_db\_version() (*weatherDB.broker.Broker method*), [14](#page-17-4)
- get\_dwd\_data() (*in module weatherDB.lib.max\_fun.import\_DWD*), [20](#page-23-2) get\_dwd\_file() (*in module weath-*
- *erDB.lib.max\_fun.import\_DWD*), [20](#page-23-2)
- get\_dwd\_meta() (*in module weatherDB.lib.max\_fun.import\_DWD*), [20](#page-23-2)
- get\_ftp\_file\_list() (*in module weatherDB.lib.utils*), [19](#page-22-0)
- get\_interval() (*weatherDB.lib.utils.TimestampPeriod method*), [17](#page-20-5)
- get\_is\_broker\_active() (*weatherDB.broker.Broker method*), [14](#page-17-4)
- get\_middle() (*weatherDB.lib.utils.TimestampPeriod method*), [18](#page-21-0)

get\_period() (*weatherDB.lib.utils.TimestampPeriod method*), [18](#page-21-0) get\_setting() (*weatherDB.broker.Broker method*), [15](#page-18-7)

get\_sql\_format\_dict() (*weath-*

*erDB.lib.utils.TimestampPeriod method*), [18](#page-21-0)

### H

```
has_NaT() (weatherDB.lib.utils.TimestampPeriod
        method), 18
has_only_NaT() (weatherDB.lib.utils.TimestampPeriod
        method), 18
```

```
I
```

```
initiate_db() (weatherDB.broker.Broker method), 15
inside() (weatherDB.lib.utils.TimestampPeriod
        method), 18
is_empty() (weatherDB.lib.utils.TimestampPeriod
```
*method*), [19](#page-22-0)

### L

```
last_imp_corr() (weatherDB.broker.Broker method),
       15
last_imp_fillup() (weatherDB.broker.Broker
       method), 15
last_imp_quality_check() (weath-
       erDB.broker.Broker method), 15
```
### M

module weatherDB.broker, [13](#page-16-4) weatherDB.lib.max\_fun.import\_DWD, [20](#page-23-2) weatherDB.lib.utils, [17](#page-20-5)

### $\Omega$

```
quality_check() (weatherDB.broker.Broker method),
        15
```
### R

*method*), [15](#page-18-7)

richter\_correct() (*weatherDB.broker.Broker*

## S

set\_db\_version() (*weatherDB.broker.Broker method*), [16](#page-19-8) set\_is\_broker\_active() (*weatherDB.broker.Broker method*), [16](#page-19-8)

set\_setting() (*weatherDB.broker.Broker method*), [16](#page-19-8) strftime() (*weatherDB.lib.utils.TimestampPeriod method*), [19](#page-22-0)

## T

TimestampPeriod (*class in weatherDB.lib.utils*), [17](#page-20-5)

## U

union() (*weatherDB.lib.utils.TimestampPeriod method*), [19](#page-22-0) update\_db() (*weatherDB.broker.Broker method*), [16](#page-19-8) update\_ma() (*weatherDB.broker.Broker method*), [16](#page-19-8) update\_meta() (*weatherDB.broker.Broker method*), [16](#page-19-8) update\_period\_meta() (*weatherDB.broker.Broker method*), [16](#page-19-8) update\_raw() (*weatherDB.broker.Broker method*), [16](#page-19-8)

## V

vacuum() (*weatherDB.broker.Broker method*), [17](#page-20-5)

## W

weatherDB.broker module, [13](#page-16-4) weatherDB.lib.max\_fun.import\_DWD module, [20](#page-23-2) weatherDB.lib.utils module, [17](#page-20-5)